## **How to Solve the Blackboard Extra Login Problem for Mac/Safari**

The problem occurs when you are using Safari on a Mac computer. You are able to login to myCommNet but when you click the link to Blackboard it requires an additional login. This is usually due to the browser not accepting cookies. You could workaround this by using a different browser such as Chrome. To change your settings in Safari, follow the steps below.

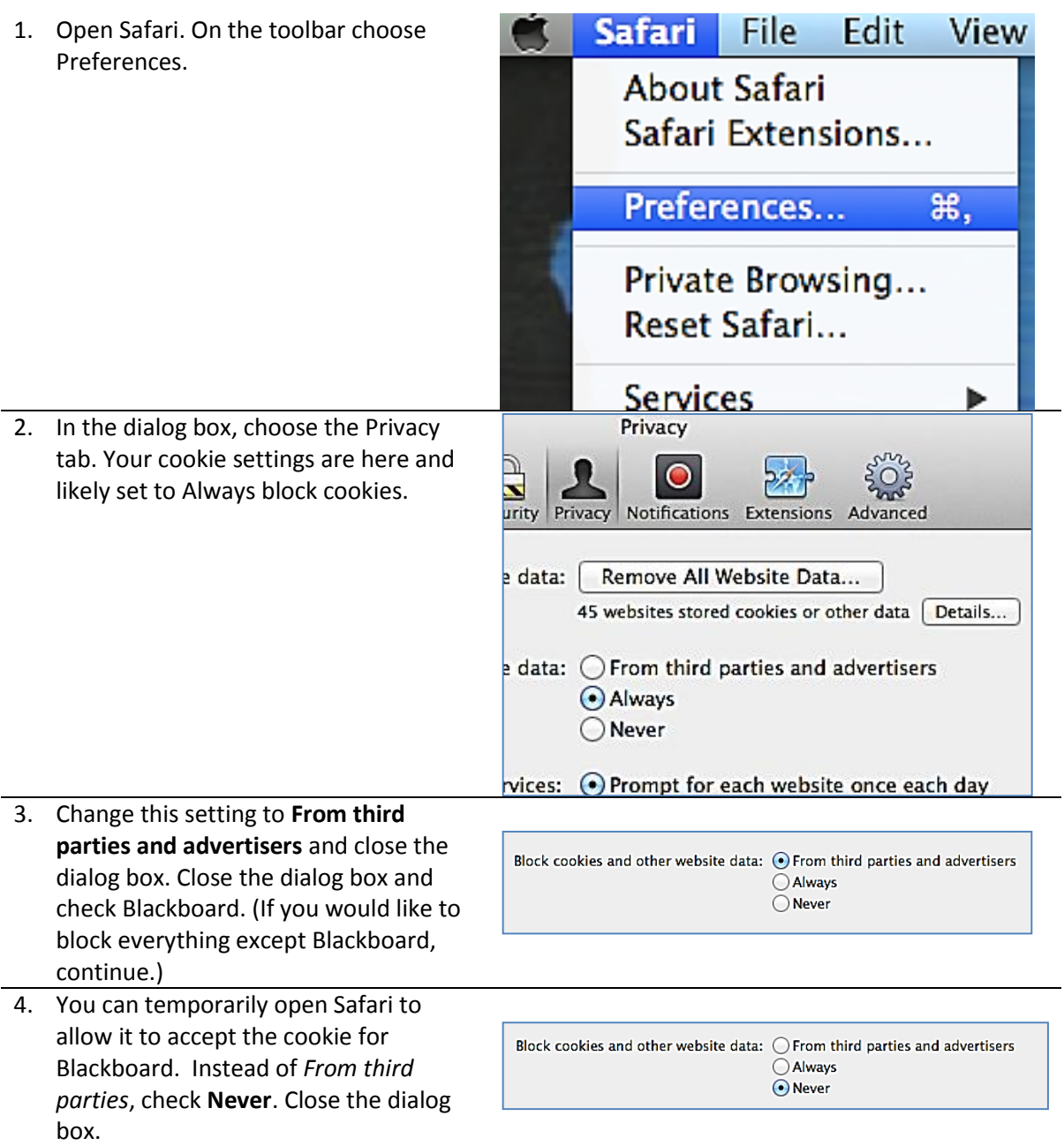

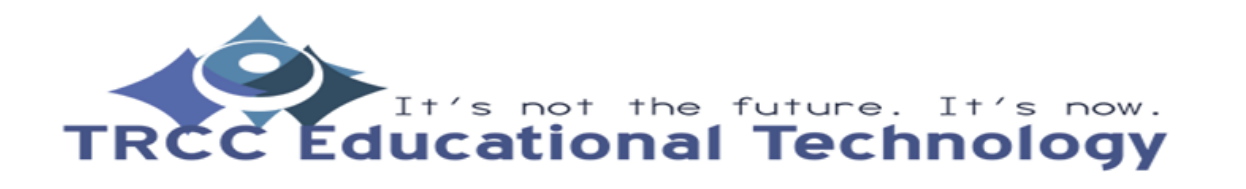

**KB**1

## **How to Solve the Blackboard Extra Login Problem for Mac/Safari**

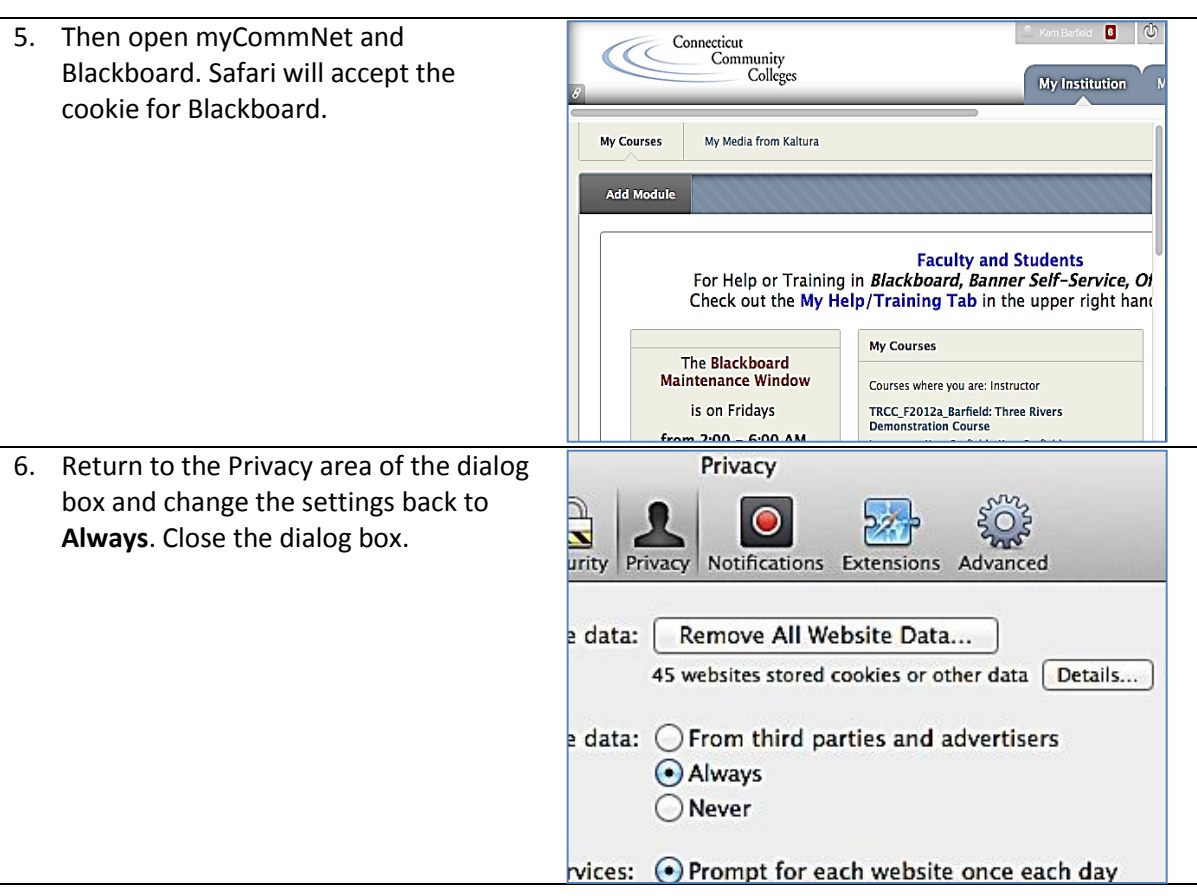

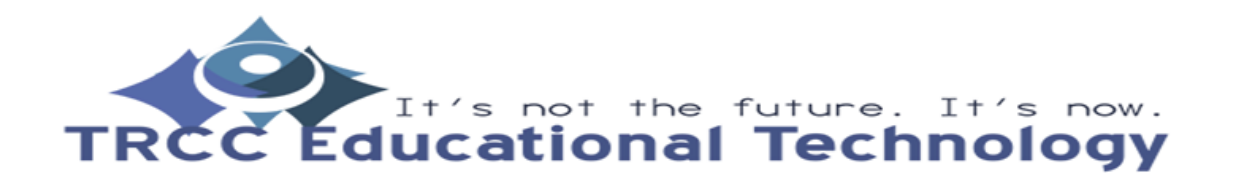

**KB**2